### Zen and the Art of Telemetry:

### An Inquiry into Performance

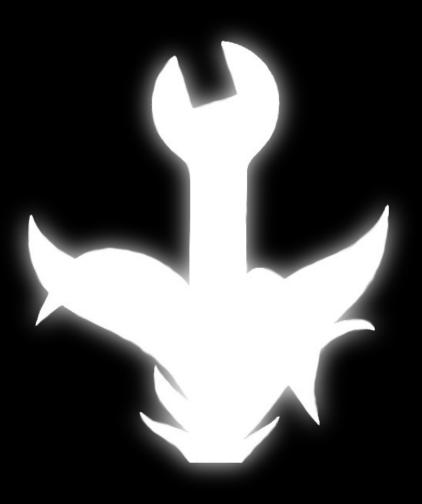

**ANTHONY ZHANG** 

### What?

### I work with the Desktop Performance team. We find slow things and turn them into fast things.

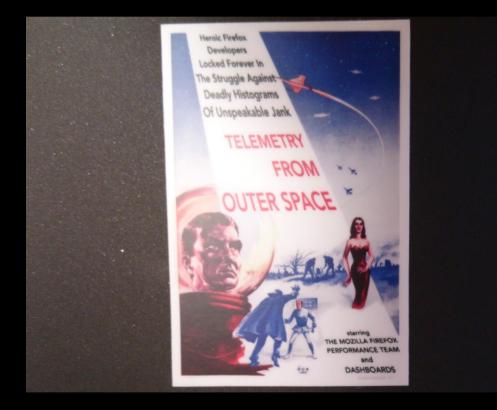

Performance <3 data. That's where Telemetry comes in.

### **Enter Telemetry**

Firefox obtains (anonymous) metrics while browsing. We receive several hundred gigabytes of these per day.

All that data is put together and made publicly available.

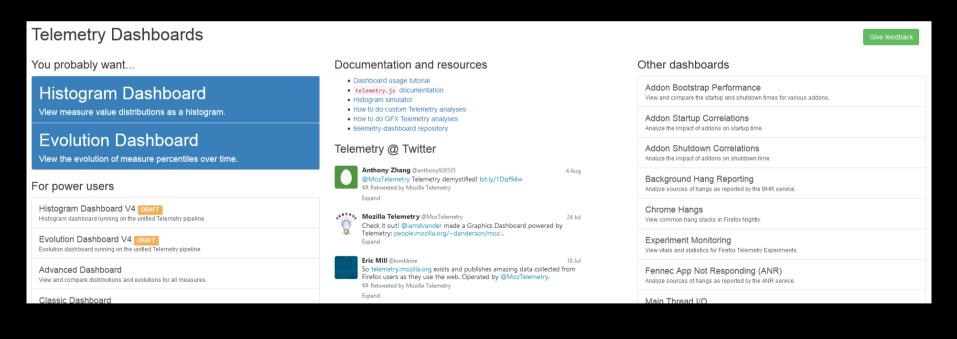

### Check out telemetry.mozilla.org!

### Q. How often is Firefox the default browser?

### The purpose of Telemetry is to <u>answer questions</u>.

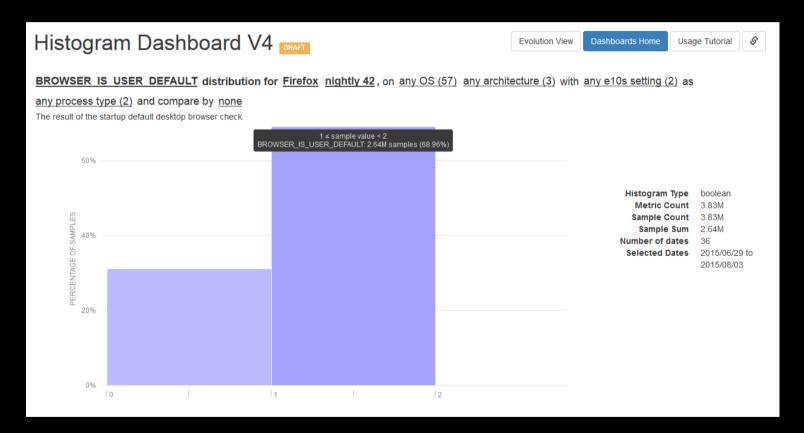

### A. 68.96% of our nightly users have Firefox as their default browser.

### Q. Does e10s make startup faster?

## The dashboards on <u>telemetry.mozilla.org</u> cover many common use cases.

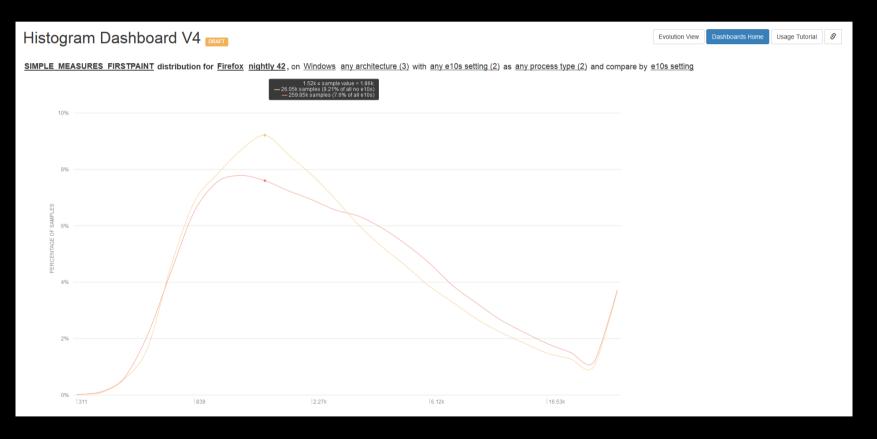

### A. No, it's slightly slower.

### Q. Which plugins tend to freeze the browser on load?

## Better dashboards make it easier to make data-driven decisions.

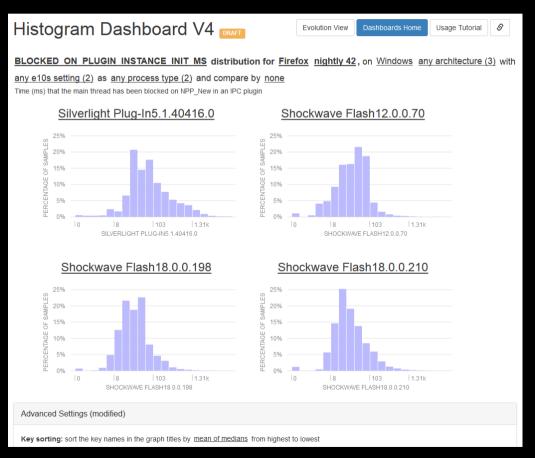

A. Silverlight and Flash (is anyone surprised?)

### Q. How has default-browser-ness changed over time?

## There are also lots of other, more specialized views available on <u>telemetry.mozilla.org</u>.

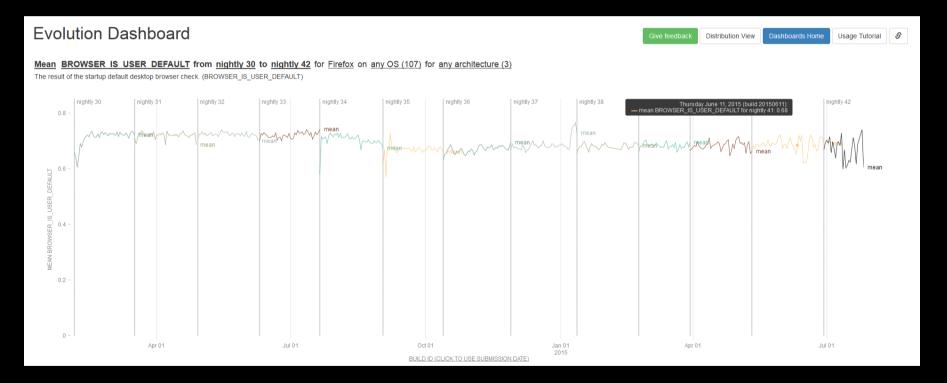

A. The fraction of nightly users with Firefox as their default browser is consistently around 70%.

### Telemetry.js

### Can't answer your question with the dashboards? Make your own with <u>Telemetry.js</u>!

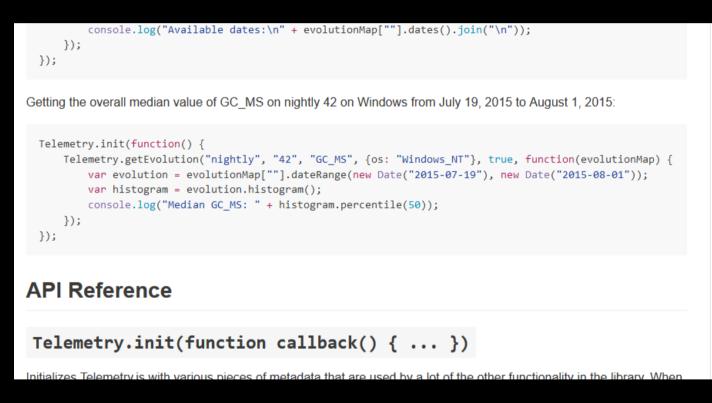

### The library runs in the browser or in Node.js. We also have an API!

### I still have questions!

### We've got you covered. Let's say we have a more unusual request.

# To what extent is start-up time correlated to the current phase of the moon?

Follow along with the code on <u>git.io/vOhTI</u>.

### Start your browsers...

### For everything else, there's custom Telemetry analyses.

Self-Serve Data Analysis

Home

Your one stop shop when the dashboards just don't cut it

#### Launch a Spark Cluster

Telemetry Self-Serve Data Analysis

Launch a Spark cluster in the cloud and use it for custom data analysis. The cluster will be available for 24 hours, then it will be automatically terminated.

Launch an ad-hoc Spark cluster

#### Launch a Worker

Launch a server in the cloud and use it for custom map-reduce data analysis. The machine will be available for 24 hours, then it will be automatically terminated.

Launch an ad-hoc analysis worker

#### Schedule a Spark Job

Schedule a Spark Job Launch a Worker

Run a Spark analysis on a scheduled basis. The output of the analysis will be published in Amazon S3.

Contribute

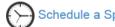

Schedule a Spark analysis job

#### Schedule a Job

Run a map-reduce telemetry analysis on a scheduled basis. The output of the analysis will be published in Amazon S3.

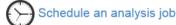

### Head on over to telemetry-dash.mozilla.org!

### **Titles are hard**

### Let's write code instead:

|         | Moon Phase Correlation Analysis                                                                                                    |
|---------|----------------------------------------------------------------------------------------------------|
| In [ ]: | <pre>from moztelemetry import get_pings, get_pings_properties, get_one_ping_per_client</pre>                                                                                                    |
|         | This Wikipedia article has a nice description of how to calculate the current phase of the moon. In code, that looks like this:                                                                                                    |
| In [2]: | <pre>def approximate_moon_visibility(current_date):     days_per_synodic_month = 29.530588853 # change this if the moon gets towed away     days_since_known_new_moon = (current_date - dt.date(2015, 7, 16)).days     phase_fraction = (days_since_known_new_moon % days_per_synodic_month) / days_per_synodic_month     return (1 - phase_fraction if phase_fraction &gt; 0.5 else phase_fraction) * 2</pre> |
|         | <pre>def date_string_to_date(date_string):     return dt.datetime.strptime(date_string, "%Y%m%d").date()</pre>                                                                                                    |

### So far, so good.

### Let's get messy

### Time to get ourselves some data!

Let's randomly sample 10% of pings for nightly submissions made from 2015-07-05 to 2015-08-05:

In [4]: pings = get\_pings(sc, app="Firefox", channel="nightly", submission\_date=("20150705", "20150805"), fraction=0.1, schema="v4")

Extract the startup time metrics with their submission date and make sure we only consider one submission per user:

In [5]: subset = get\_pings\_properties(pings, ["clientId", "meta/submissionDate", "payload/simpleMeasurements/firstPaint"])
subset = get\_one\_ping\_per\_client(subset)
cached = subset.cache()

Obtain an array of pairs, each containing the moon visibility and the startup time:

In [16]: pairs = cached.map(lambda p: (approximate\_moon\_visibility(date\_string\_to\_date(p["meta/submissionDate"])), p["payload/simpleMeasure pairs = np.asarray(pairs.filter(lambda p: p[1] != None and p[1] < 10000000).collect())</pre>

### This part takes about 10 minutes to run.

There's about 900k total unique users submitting start-up time metrics in the specified period.

### Show me the numbers!

### Plots are a great way to check your answers:

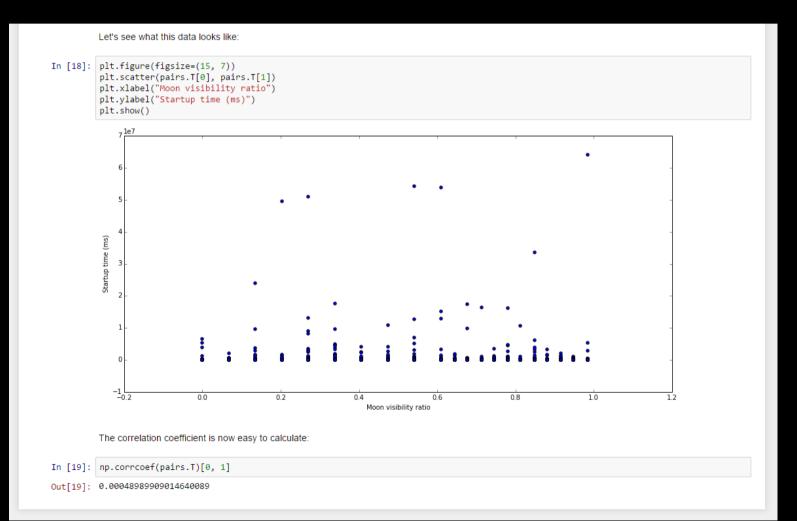

### The verdict

We see that the correlation is roughly 0.0005.

The moon does not have a significant effect on Firefox start-up time.

(in the last month) (on nightly) (for now)

### Links and stuff

### Telemetry Dashboards/Documentation

telemetry.mozilla.org

#### **Telemetry Demystified**

anthony-zhang.me/blog/telemetry-demystified

#### **Custom Telemetry Analyses**

telemetry-dash.mozilla.org

#### Performance Team @ Mozilla

wiki.mozilla.org/Performance

#### **Example Analysis: Moon Phase Correlation** git.io/vOhTI

### We're on Twitter too! @MozTelemetry Also, #perf @ irc.mozilla.org.